nationalgrid

# **Conditional NTS Capacity Charge Discount (CNCCD) Modification 07XX Analysis & Methodology**

# **Document Revision History**

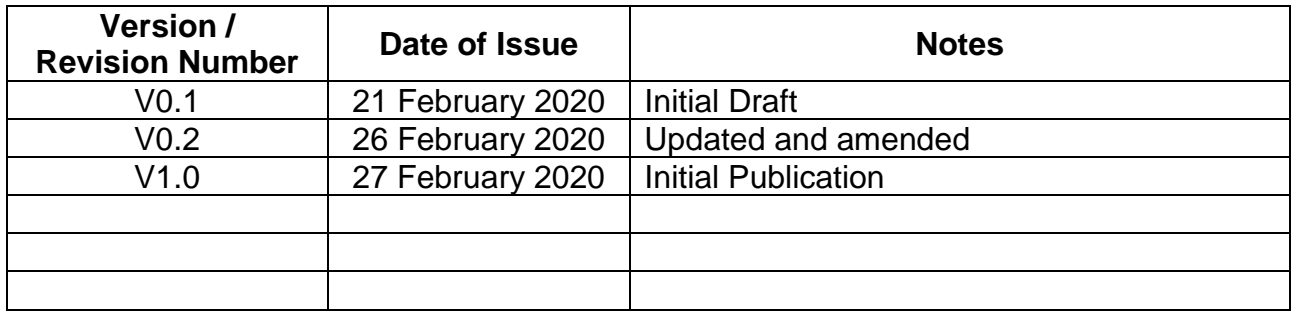

# **Contents**

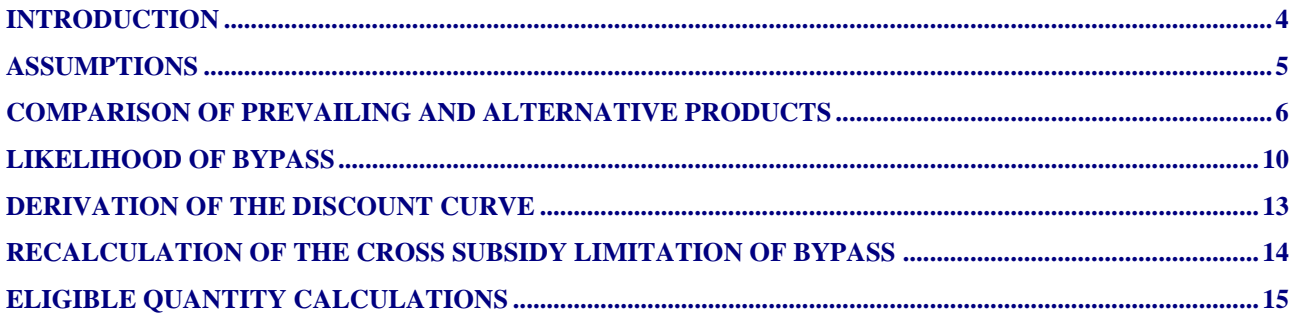

### **Introduction**

- 1. The following analysis has been completed by National Grid in support of Modification 07XX<sup>1</sup>. It is intended to provide additional information regarding analysis and figures quoted in the Modification text.
- 2. Due to the commercially sensitive nature of NTS Optional Commodity Charge (NTS OCC) data, this analysis could only be undertaken by National Grid. All data corresponding to the existing NTS OCC and any subsequent charges arising from the analysis will be presented at an aggregated level.
- 3. Where relevant, the analysis uses the Modification 0678 V3.1 CWD Transmission Services - Sensitivity Model<sup>2</sup>. This is an illustrative model and should always be considered as such. It provides support to Modification 0678A Modification and is a sensitivity tool to demonstrate the way in which charges under Modification 0678A would be calculated, and as a result the same consideration should be taken when reviewing this Optional Charge analysis.
- 4. This analysis is structured in the following way:
	- (a) Description of the assumptions that have been made in order to carry out a consistent method of analysis
	- (b) Some non-modification specific analysis, related to actions raised in Review Modification 0670R Workgroup.
	- (c) Analysis of optional charge proposed, which consists of:
		- i. an assessment of the number of routes applicable
		- ii. the potential under recovery of transmission services revenue the specified charges could generate
		- iii. the indicative impact this could have on reference and reserve prices for the relevant Reference Price Methodology (RPM) and the same approach on non-transmission charges.

<sup>1</sup> <https://www.gasgovernance.co.uk/livemods>

<sup>2</sup> <https://www.gasgovernance.co.uk/index.php/0678/Models>

# **Assumptions**

- 5. In order to carry out the analysis on the prevailing NTS OCC, "Methodology 2" as described in Modifications 0678H/J and the proposal raised in 07XX in a consistent manner, the following assumptions or limitations have been made:
	- (a) Users and routes based on NTS OCC historical flows and revenues from October 2017 to September 2018 (Gas Year 2017/18), replicating Gas Year format of the sensitivity tool.
	- (b) Assessment is undertaken at NTS OCC route level basis, not shipper level.
	- (c) Assessment is undertaken against Modification 0678A as a base case.
	- (d) No behavioural changes are assumed. All NTS OCC routes and flows used during Gas Year 2017/18 are considered to use any new optional charge proposed, on the condition the charge is less than the prevailing firm RPM entry and exit prices.
	- (e) No consideration is given between users of the proposed optional charges and users that hold Existing Contracts. Where reference prices are referred to, these are prices from the Sensitivity Model, set to the parameters defined in 0678A and calculated based on Gas Year 2020/21, with any over or under recovery recycled until the initial Revenue Recovery Charge (RRC) is set at zero.
	- (f) For the purpose of this assessment, the Forecasted Contracted Capacity (FCC) as defined in the FCC Methodology Statement<sup>3</sup> is considered to be 100% accurate.
	- (g) For the purpose of calculating adjustments within the sensitivity model, perfect foresight of applicable quantities for the optional charge is assumed in order to give indicative reserve price increases to account for optional charge under recovery.
	- (h) Any further modification specific sensitivity analysis or assumptions are stated where necessary

<sup>3</sup> [https://gasgov-mst-files.s3.eu-west-1.amazonaws.com/s3fs-public/ggf/book/2019-](https://gasgov-mst-files.s3.eu-west-1.amazonaws.com/s3fs-public/ggf/book/2019-03/Forecasted%20Contracted%20Capacity%20v1.0.pdf) [03/Forecasted%20Contracted%20Capacity%20v1.0.pdf](https://gasgov-mst-files.s3.eu-west-1.amazonaws.com/s3fs-public/ggf/book/2019-03/Forecasted%20Contracted%20Capacity%20v1.0.pdf)

# **Comparison of Prevailing and Alternative Products**

- 6. Rates were first calculated by the Sensitivity Tool using parameters defined by Modification 0678A for the gas year Oct-2020 – Sep-2021. On this baseline, several scenarios were then run.
- 7. First, we assessed the impact if all users of the current NTS Optional Commodity Charge (NTS OCC) bypassed the NTS entirely. While this scenario is not supported by the likelihood of bypass analysis carried out it gives us a useful set of data to validate against.

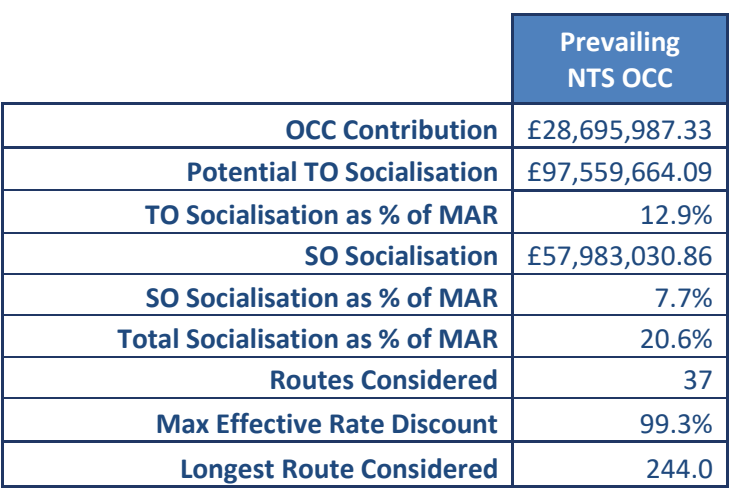

- 8. The 24.4% quoted in the Modification text relates to the total contribution loss of those sites currently using the prevailing NTS OCC, i.e. the total of their contribution under the NTS OCC and the difference between their NTS OCC contributions and the figures they would be paying if no such product existed.
- 9. Under Modification 0678 and alternatives a number of options for a new Optional Capacity Charge were proposed. Methodology 1 was dismissed as too generous. Methodology 3 was dismissed as too restrictive. Methodology 2 offered a solution which Ofgem described as too generous, but the Minded to Position also offered a potential change to the formula.
- 10. When discussed by the 0670 Review group it was proposed that the impact on standard users of the NTS based on Methodology 2 should be compared to an adjusted formula which used FCC rather than MNEPOR.
- 11. The analysis assumed no changes in behaviour, i.e. only current NTS OCC users would take up the product, they would not make any significant adjustments to their portfolio to shift capacity or flow between existing Entry or Exit Points.
- 12. Methodology 2 acts as an alternative charge to both the Transmission and General Non-Transmission charges. It also introduces a Minimum Fee for users of a route.
- 13. NTS costs were calculated for all routes based on the Entry and Exit FCCs along with current NTS OCC Throughput, using the Reserve Prices calculated by the Sensitivity tool and General Non-Transmission Charges. It was assumed that Revenue Recovery Charges would be zero.
- 14. Using the Same FCC and flow values, the charges incurred under the Alternative Charge and Minimum Fee were also calculated.
- 15. Where the Alternative Charge costs were lower than the standard costs it was assumed that the user would opt for the cheaper of these and use the Optional Capacity Charge.
- 16. These calculations were repeated based on the adjustment to the formula proposed by the Review group which transplanted FCC for MNEPOR in to stage one of the calculation.

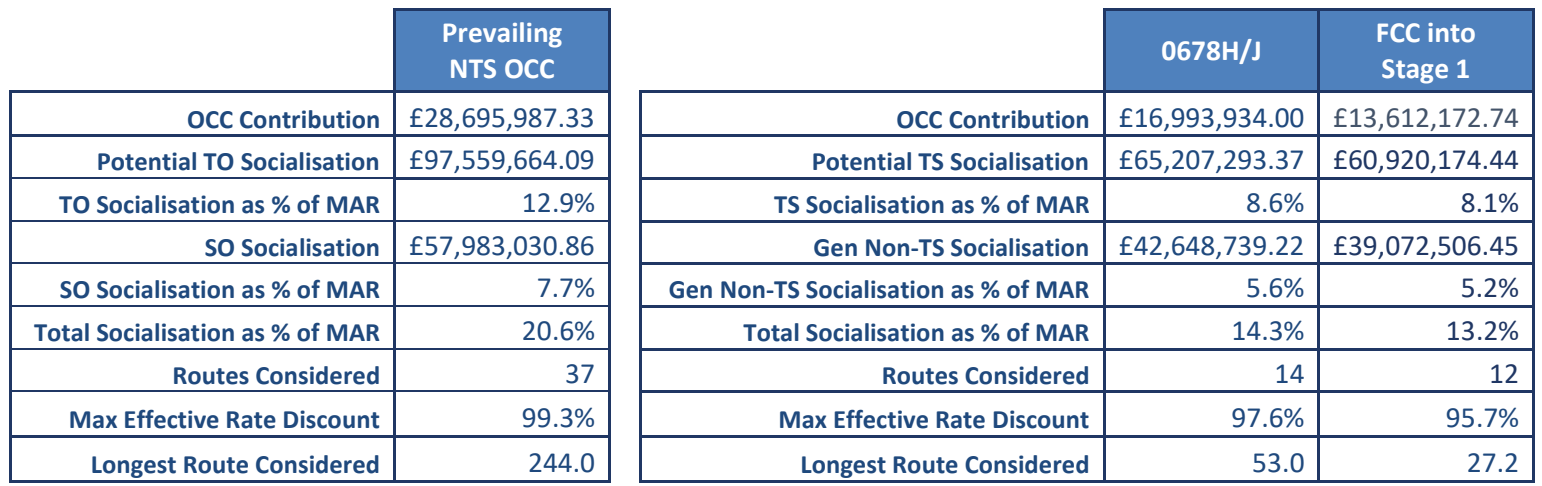

17. The NG Proposal sets a distance cap at 28km based on the likelihood of bypass analysis detailed below. The Maximum Discount applied to be applied to Transmission charges will be 90% at 0km. We do not propose to discount General Non-Transmission charges.

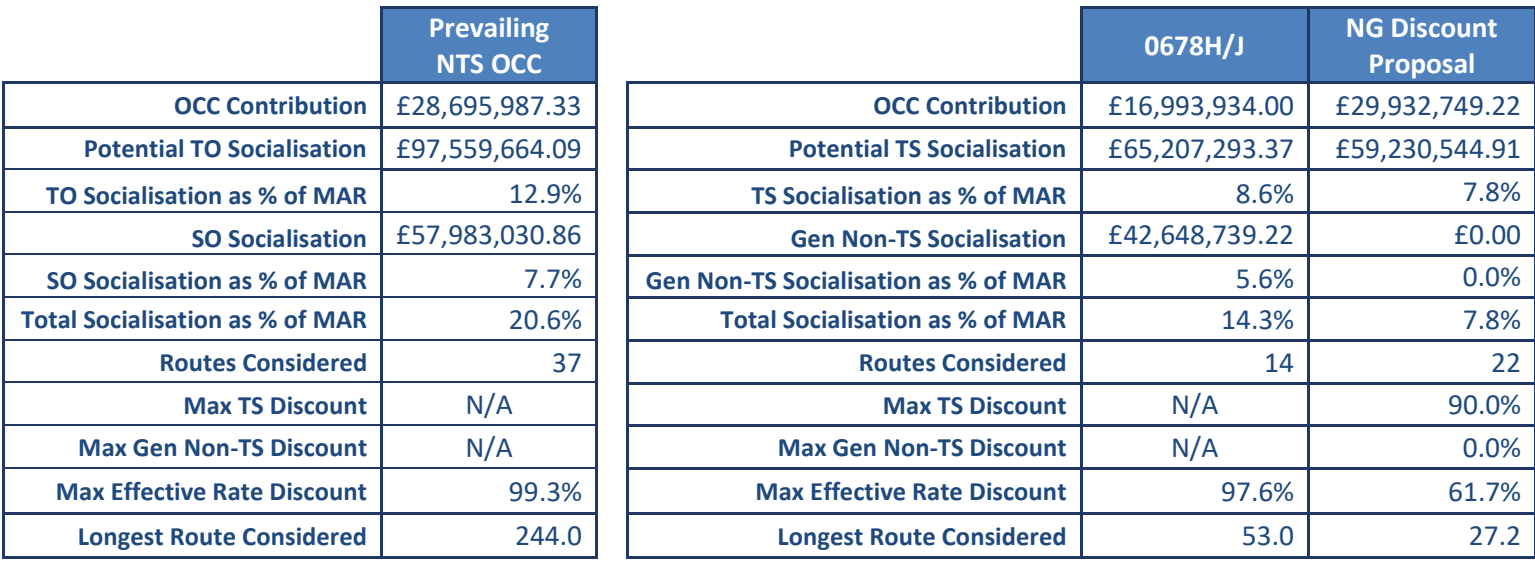

18. Based on the NG Proposal, a distance cut-off at 28km, the routes which fall within the distance are as follows:

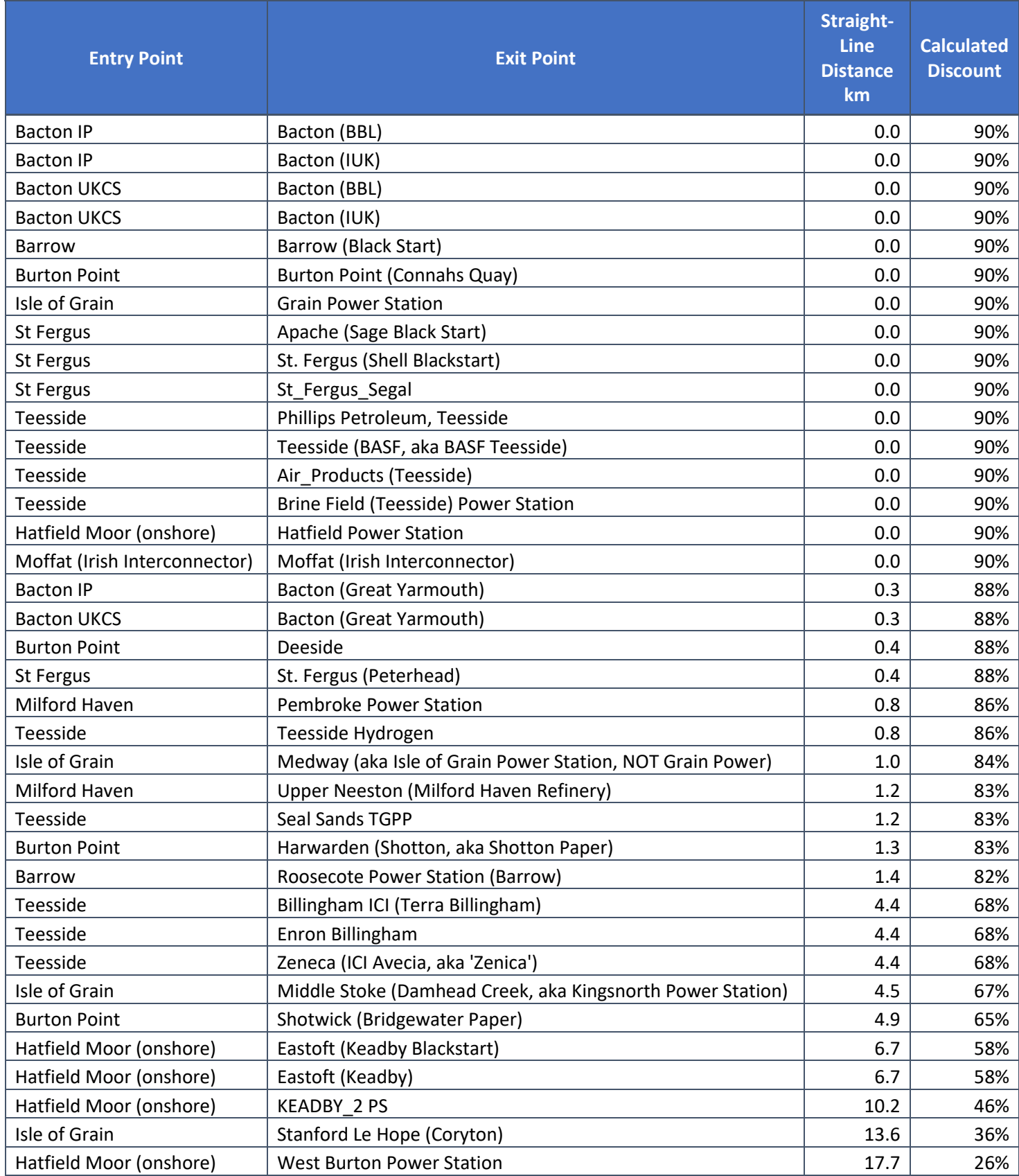

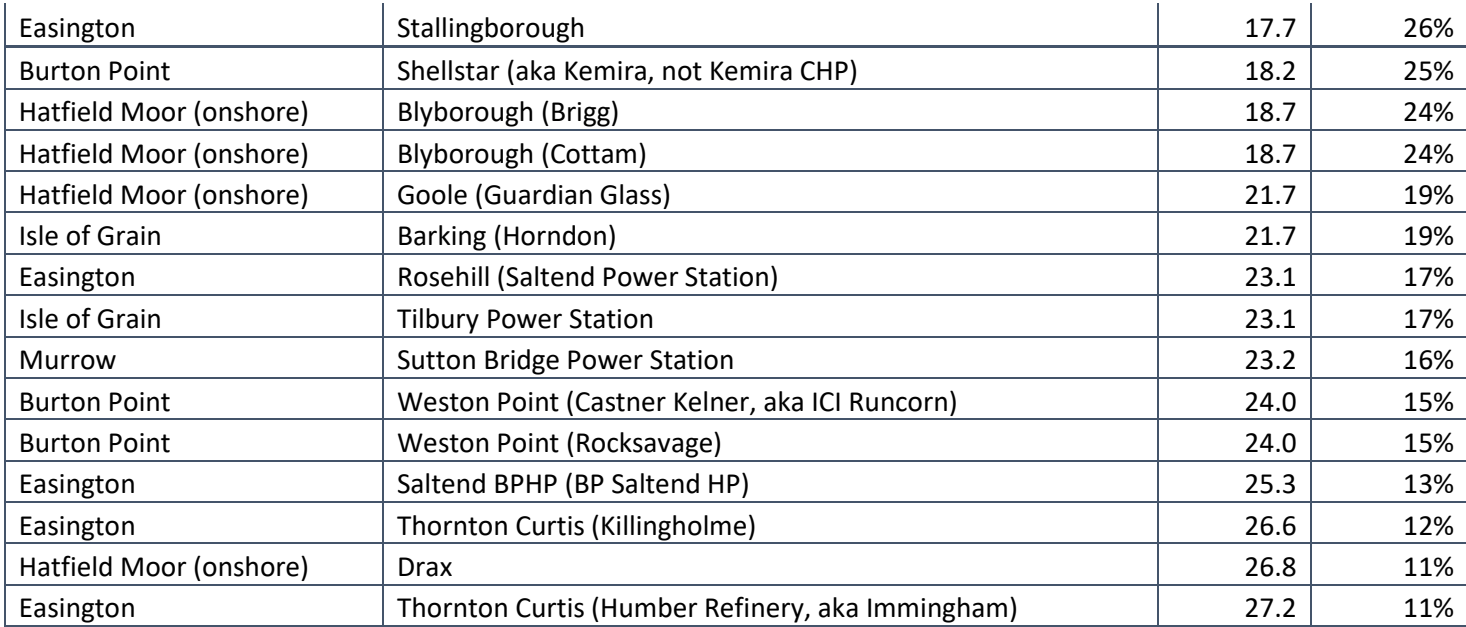

- 19. Of these, twenty-two routes are considered in this analysis. The other routes which fall within this distance limitation have a zero figure in either Entry Firm FCC, Exit Firm FCC, MNEPOR or current Throughput will mean the route is not considered in the analysis as no discount would be applicable.
- 20. The Cross Subsidy figures for considered routes which fall within the distance splits below would be as follows:

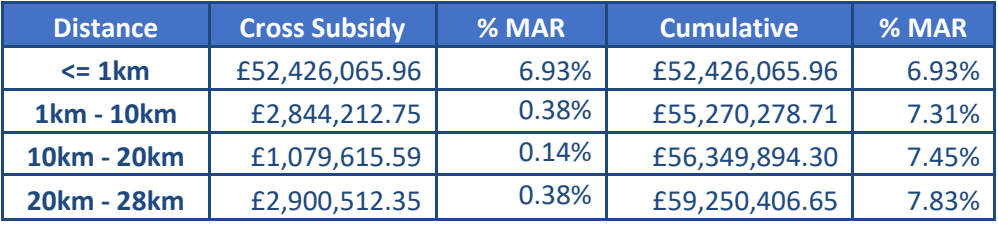

- 21. The presence of Existing Contracts at Entry, or traded capacity are both Entry and Exit is not considered in this analysis. These volumes can be used to enable discounts at the opposing end of the route they relate to, but will not be considered for Discount themselves, as detailed in the Modification text. As a result, the figures quoted are "worst case". Over time, the expiry of Existing Contracts and changes to booking and trading behaviours is expected to bring the figures closer to expectation.
- 22. The impact each of these scenarios could potentially have on the Postage Stamp rates calculated under Modification 0678A is detailed below.

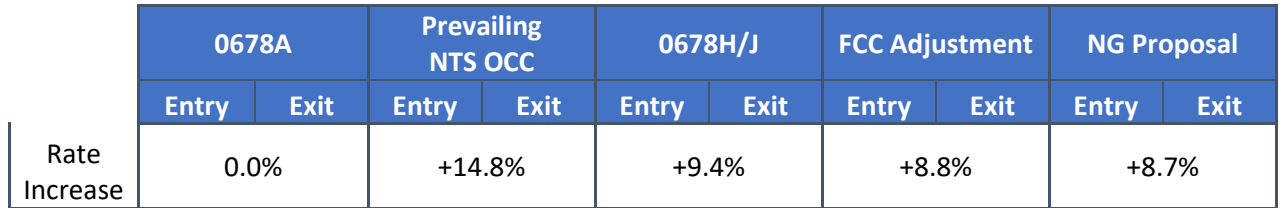

# **Likelihood of Bypass**

- 23. In assessing the routes which posed a genuine threat of bypass we have used a set of data published by the Council of European Energy Regulators.<sup>4</sup>
- 24. From this report, we have taken the formula below as the option presented which "defines better the costs at both ends of the graph, so for small diameters and large diameters":

*Pipeline Construction Cost (€/km) = 642.985 D<sup>2</sup> (") + 2,464.295 D (") + 398,135.326*

Where D is the pipe diameter in inches.

25. To calculate the pipe diameter for a range of routes we have used the General Flow Equation as below:

$$
D = \left(\frac{10^4}{7.574} * \frac{Q\sqrt{K}}{E}\right)^{0.4} * \left(\frac{Ps}{Ts}\right)^{0.4} * \left(\frac{S * L * Z * T}{P1^2 - P2^2}\right)^{0.2}
$$

Where:

- D is the pipe diameter in mm (to be converted to inches)
- Q is the Flow in mscmd, we have used the current MNEPOR as at 31/01/2020
- K is the Friction Factor
- E is the Efficiency of the pipe (assumed to be 1.0 for a new, perfectly efficient pipe)
- P<sup>s</sup> is Standard Pressure
- T<sub>s</sub> is Pipe Average Temperature
- S is the Specific Gravity of Gas
- L is the Length of Pipe taken from the Distance Matrix as described below
- Z is the Compressibility of Gas
- T is Temperature
- $P_1$  is the Inlet Pressure
- P<sup>2</sup> is the Outlet Pressure

All constants are taken from the current TPD Section Y 2.5.2 - The Expansion Constant. This section is used currently in reference to the Long Run Marginal Costs and will be removed from the UNC as part of the implementation of 0678A.

26. This calculation uses two sets of distances. As part of Modification 0678 a Pipeline Distance Matrix was produced, providing point to point distances for all Entry and Exit

<sup>4</sup> <https://www.ceer.eu/1767>

Points using the NTS. The prevailing NTS Optional Commodity Charge uses a Matrix of Straight-line Distances created for any Entry and Exit Point currently opting to use the NTS OCC product. The use of Straight-line Distance is proposed in Modification 07XX but these distances are not currently available for all sites. In this calculation, we have used the minimum of the distances currently available for each route.

- 27. For each potential route a pipe diameter in mm was calculated based on the General Flow Equation, the constants held in Section Y prior to implementation of Modification 0678A, the MNEPOR and the Distance as described above.
- 28. Each calculated diameter has been scaled up to the next available standard pipe diameter as the minimum size of pipe required to supply the Exit Point at the Maximum Daily Offtake Rate.
- 29. These diameters have been converted from millimetres to inches by diving by 25.4.
- 30. This Diameter has been fed in to the CEER equation to produce a cost in EUR for each route.
- 31. The EUR cost has been divided by 1.17 to give a cost in GBP based on the currency conversion rate<sup>5</sup> at the time this analysis was produced in January 2020.
- 32. Separate to this, based on the timescales cited in the PARCA process, approximate construction timescales were calculated for each route based on the distance and the pipe size. The minimum time scale quoted, 12 months, has been attributed to a 0km distance for the smallest standard pipe diameter, 50mm. The longest distance quoted, 96 months, has been attributed to a 100km section of the largest standard diameter of pipe, 1250mm. Timescales for distances and pipe sizes between these extremes have been scaled accordingly.
- 33. A construction timescale figure, in whole months, has been calculated for each route.
- 34. Based on the MNEPOR, Entry & Exit Reserve Prices and construction timescale, a cost of using the NTS during the period the user is constructing their hypothetical bypass pipeline has been calculated.
- 35. The Pipeline Construction Costs and Interim NTS Usage Costs have been combined to give a figure for the route. Assuming a simple ten-year repayment period this figure has been divided by 10 to give an annual cost.
- 36. Using the MNEPOR and Entry & Exit Reserve Prices, an Annual NTS Cost has been calculated.
- 37. The ratio of these two figures defines the likelihood of a user choosing to bypass the NTS.
- 38. The highest ratio recorded was 10:1, suggesting that the user with the highest likelihood of bypass, over ten years, would achieve a 90% reduction in transmission costs.
- 39. It is assumed that a ratio below 1:1 would never consider bypass as the repayment term would exceed 10 years.

<sup>5</sup> [https://www.gov.uk/government/uploads/system/uploads/attachment\\_data/file/855436/exrates-monthly-](https://www.gov.uk/government/uploads/system/uploads/attachment_data/file/855436/exrates-monthly-0120.csv/preview)[0120.csv/preview](https://www.gov.uk/government/uploads/system/uploads/attachment_data/file/855436/exrates-monthly-0120.csv/preview)

- 40. Even above this ratio a user would have to consider the high levels of upfront capital cost, the long-term commitment to operational costs associated with the asset and the loss of access to the NTS increasing the uncertainty around supply security.
- 41. In addition to this, the longer the distance, the increased level of uncertainty when constructing a pipeline. The increased possibility of delays and additional costs cannot be accounted for but mean a route becomes less attractive as risk levels increase.

# **Derivation of the Discount Curve**

- 42. The likelihood of bypass, calculated using the CEER pipeline cost equation, provides us with a maximum discount level of 90%. It also suggests the shape of the discount provided, an inverse exponential curve.
- 43. Given that a 10% discount is available to all users via the interruptible capacity option, a cut-off is proposed where the curve meets a 10% discount. Users can achieve a greater discount via an alternative method, so the product becomes irrelevant below 10%.
- 44. Based on Maximum Discount, an adjustment is made to the starting point of the curve
- 45. A constant, 1.6094, is fed in to the equation to ensure that the Discount Curve meets the 10% lower threshold at the distance cap.
- 46. The likelihood of bypass analysis also suggests that it is highly likely for users within 27.2km to consider bypass, while users beyond that point would be significantly less likely to consider bypass.
- 47. Based on this analysis a distance cap of 28km is proposed, being the longest distance likely to consider bypass, rounded up to the nearest whole kilometre.

# **Reassessment of the Distance Cap in line with Cross Subsidy Expectations**

- 48. We will monitor the cross subsidy generated by the Distance Cap, this assessment requires the following inputs:
	- i) confirmation of the Maximum Discount. Expected to remain as 90% in line with the Likelihood of Bypass analysis
	- ii) confirmation of the Minimum Discount. Expected to remain 10% in line with the Interruptible Discount
	- iii) updated Maximum Allowed Revenue figure
	- iv) updates to the Entry & Exit FCC values based on latest calculated figure
	- v) updates to the Entry & Exit Reserve Prices for the Gas Year ahead
	- vi) the latest Optional Capacity Charges
	- vii) the Optional Capacity Charge associated Distance Matrix
- 49. From the updated Entry & Exit FCCs and the updated Optional Capacity Charge Throughput, an updated Forecasted Eligible Quantity is created.
- 50. Based on a set range of distances, 5km increments from 5km to 75km, an estimated monetary Socialisation figure is calculated.
- 51. A graph and trendline can be plotted based on the data calculated
- 52. From these figures the current Socialisation can be calculated
- 53. Based on a change in the cross subsidy figure a request for a Review may be triggered and, alongside industry input, the product will be reassessed for future viability.

# **Eligible Quantity Calculations**

54. The Eligible Quantity Calculation is detailed in the Business Rules. Below are a number of examples stepping through possible scenarios using the Business Rules.

#### **Example 1 - Simple**

Entry Point A

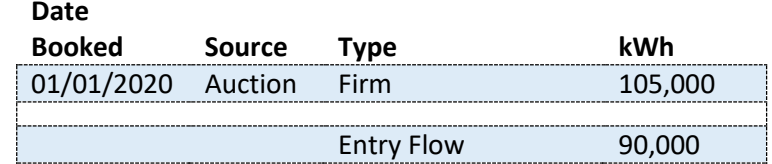

Exit Point 1

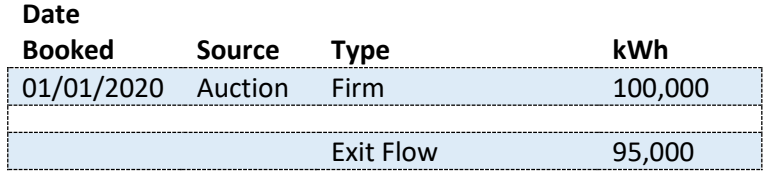

When considering Route A1, in accordance with BR35.1 we calculate the Initial Entry EQ as follows:

 $IEQEn = Max( 0, ( Min (CAPEn, CAPEx, AEn, AEx) - ECEn ) )$ 

Substituting in the figures quoted the equation is as follows:

 $IEQEn = Max( 0, ( Min (105000,100000,90000,95000) - 0 ) )$ 

 $IEQEn = 90,000 kWh$ 

The  $AQ_{En}$  in this scenario, as defined in BR35.2 is 105,000 kWh and so, in accordance with BR35, the  $EQ_{En}$  is calculated as below:

$$
EQEn = Min (IEQEn, AQEn)
$$
  

$$
EQEn = Min (90000, 105000)
$$

#### $EQEn = 90,000 \, kWh$

When considering Route A1, in accordance with BR36.1 we calculate the Initial Exit EQ as follows:

$$
IEQEx = Min (CAPEn, CAPEx, AEn, AEx)
$$

Substituting in the figures quoted the equation is as follows:

 $IEQEx = Min (105000,100000,90000,95000)$ 

 $IEQEx = 90,000$  kWh

The  $AQ_{Ex}$  in this scenario, as defined in BR36.2 is 100,000 kWh and so, in accordance with BR36 the  $EQ_{Ex}$  is calculated as below:

$$
EQEx = Min (IEQEx, AQEx)
$$

 $EQEx = Min (90000,100000)$ 

 $EQEx = 90,000 \, kWh$ 

Page 16 of 25

#### **Example 2 – Existing Contract at Entry**

Entry Point C

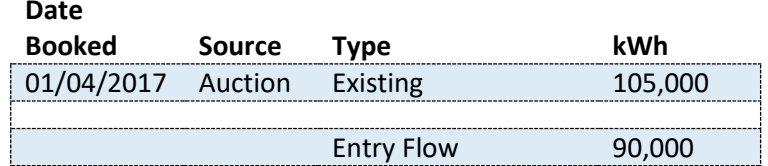

Exit Point 1

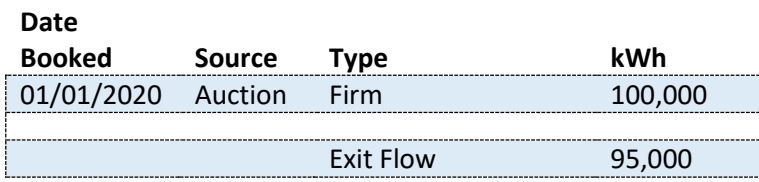

When considering Route C1, in accordance with BR35.1 we calculate the Initial Entry EQ as follows:

 $IEQEn = Max( 0, ( Min (CAPEn, CAPEx, AEn, AEx) - ECEn ) )$ 

Substituting in the figures quoted the equation is as follows:

 $IEQEn = Max( 0, ( Min (105000,100000,90000,95000) - 105000))$ 

$$
IEQEn = 0\; kWh
$$

The  $AQ_{En}$  in this scenario, as defined in BR35.2 is 0 kWh and so, in accordance with BR35 the  $EQ_{En}$  is calculated as below:

$$
EQEn = Min (IEQEn, AQEn)
$$

$$
EQEn = Min (0,0)
$$

$$
EQEn = 0 kWh
$$

When considering Route C1, in accordance with BR36.1 we calculate the Initial Exit EQ as follows:

$$
IEQEx = Min (CAPEn, CAPEx, AEn, AEx)
$$

Substituting in the figures quoted the equation is as follows:

$$
IEQEx = Min (105000, 100000, 90000, 95000)
$$

$$
IEQEx = 90,000\,kWh
$$

The  $AQ_{Ex}$  in this scenario, as defined in BR36.2 is 100,000 kWh and so, in accordance with BR36 the  $EQ_{Ex}$  is calculated as below:

$$
EQEx = Min (IEQEx, AQEx)
$$

 $EQEx = Min (90000,100000)$ 

$$
EQEx = 90,000 \; kWh
$$

#### **Example 3 – Traded Capacity at Entry**

 $\overline{\phantom{a}}$ 

#### Entry Point B

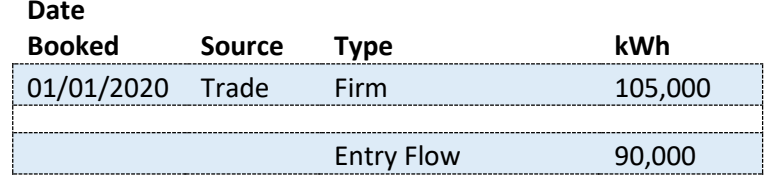

#### Exit Point 1

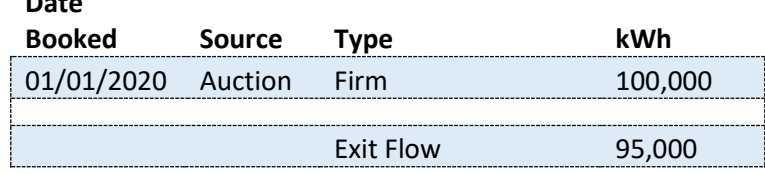

When considering Route B1, in accordance with BR35.1 we calculate the Initial Entry EQ as follows:

 $IEQEn = Max( 0, (Min (CAPEn, CAPEx, AEn, AEx) - ECEn ) )$ 

Substituting in the figures quoted the equation is as follows:

 $IEQEn = Max( 0, ( Min (105000,100000,90000,95000) - 0 ) )$  $IEQEn = 90,000 kWh$ 

The  $AQ_{En}$  in this scenario, as defined in BR35.2 is 0 kWh and so, in accordance with BR35 the  $EQ_{En}$  is calculated as below:

> $EQEn = Min (IEQEn, AQEn)$  $EQEn = Min (90,000,0)$

#### $EQEn = 0 kWh$

When considering Route B1, in accordance with BR36.1 we calculate the Initial Exit EQ as follows:

$$
IEQEx = Min (CAPEn, CAPEx, AEn, AEx)
$$

Substituting in the figures quoted the equation is as follows:

 $IEQEx = Min (105000,100000,90000,95000)$ 

$$
IEQEx = 90,000\,kWh
$$

The  $AQ_{Ex}$  in this scenario, as defined in BR36.2 is 100,000 kWh and so, in accordance with BR36 the  $EQ_{Ex}$  is calculated as below:

$$
EQEx = Min (IEQEx, AQEx)
$$

 $EQEx = Min (90000,100000)$ 

 $EQEx = 90,000 \, kWh$ 

#### **Example 4 – Multiple Exit Points**

 $\overline{\mathbf{r}}$ 

#### Entry Point D

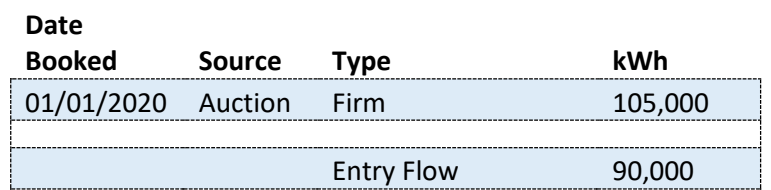

#### Exit Point 1

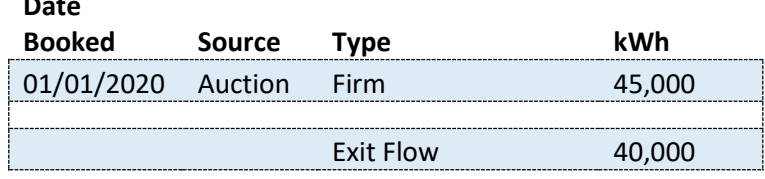

#### Exit Point 2

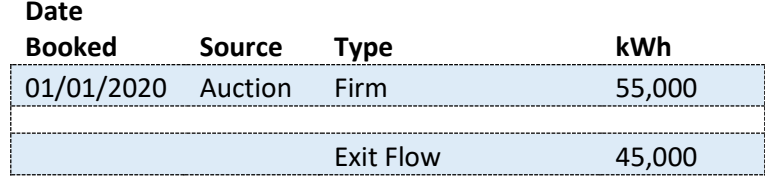

In accordance with BR37, where a User nominates two routes, to different Exit Points, but originating from the same Entry Point, we apportion the Entry Capacities (CAP<sub>En</sub>) and Flows (AEn)based on the ratio of Exit Capacities and Flows, i.e.

37.1 
$$
CAPEn1 = \frac{CAPEn}{CAPEx1 + CAPEx2} * CAPEx1 \& CAPEn2 = \frac{CAPEn}{CAPEx1 + CAPEx2} * CAPEx2
$$

\n37.4 
$$
AQEn1 = \frac{AQEn}{CAPEx1 + CAPEx2} * CAPEx1 \& AQEn2 = \frac{AQEn}{CAPEx1 + CAPEx2} * CAPEx2
$$

\n37.3 
$$
AEn1 = \frac{AEn}{AEx1 + AEx2} * AEx1 \& AEn2 = \frac{AEn}{AEx1 + AEx2} * AEx2
$$

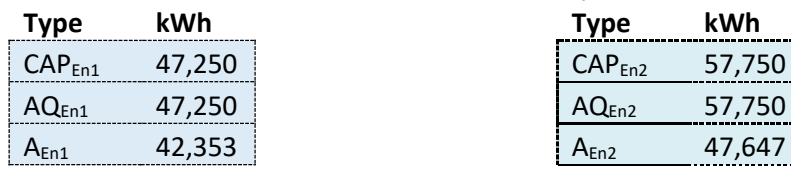

Entry Point D to Exit Point 1 Entry Point D to Exit Point 2

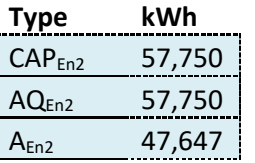

Exit Point 1 Exit Point 2

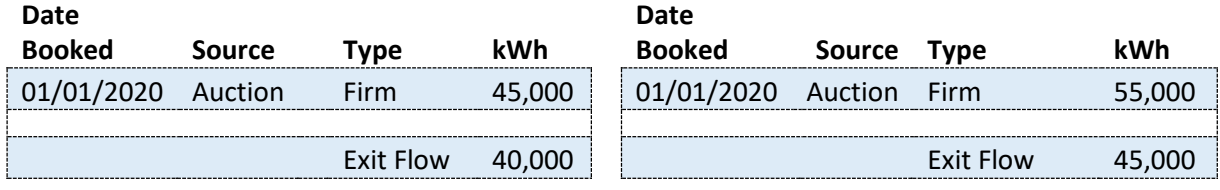

Example 4 (cont.)

When considering Route D1, in accordance with BR35.1 we calculate the Initial Entry EQ as follows:

 $IEOEn = Max( 0, (Min (CAPEn, CAPEx, AEn, AEx) - ECEn ) )$ 

Substituting in the figures quoted the equation is as follows:

 $IEQEn = Max( 0, ( Min (47250, 45000, 42353, 40000) - 0 ) )$ 

 $IEQEn = 40,000 kWh$ 

The  $AQ_{En}$  in this scenario, as defined in BR35.2 is 105,000 kWh (Firm Entitlement excluding Existing Contracts) once apportioned in-line with 37.4 the AQEn for the route is 47,250. In accordance with BR35 the  $EQ<sub>En</sub>$  is calculated as below:

> $EQEn = Min (IEQEn, AQEn)$  $EQEn = Min (40000, 47250)$  $EQEn = 40,000 kWh$

When considering Route D1, in accordance with BR36.1 we calculate the Initial Exit EQ as follows:

$$
IEQEx = Min (CAPEn, CAPEx, AEn, AEx)
$$

Substituting in the figures quoted the equation is as follows:

 $IEQEx = Min (47250,45000,42353,40000)$ 

 $IEOEx = 40,000$  kWh

The  $AQ_{Ex}$  in this scenario, as defined in BR36.2 is 45,000 kWh and so, in accordance with BR36 the  $EQ_{Ex}$  is calculated as below:

> $EQEx = Min (IEQEx, AQEx)$  $EQEx = Min (40000, 45000)$

 $EQEx = 40,000 \, kWh$ 

Example 4 (cont.)

When considering Route D2, in accordance with BR35.1 we calculate the Initial Entry EQ as follows:

 $IEOEn = Max( 0, (Min (CAPEn, CAPEx, AEn, AEx) - ECEn ) )$ 

Substituting in the figures quoted the equation is as follows:

 $IEQEn = Max( 0, ( Min (57750,55000,47647,45000) - 0 ) )$ 

 $IEQEn = 45,000 kWh$ 

The  $AQ_{En}$  in this scenario, as defined in BR35.2 is 105,000 kWh (Firm Entitlement excluding Existing Contracts) once apportioned in-line with 37.4 the AQEn for the route is 57,750. In accordance with BR35 the  $EQ<sub>En</sub>$  is calculated as below:

> $EQEn = Min (IEQEn, AQEn)$  $EQEn = Min (45000,57750)$  $EQEn = 45,000 kWh$

When considering Route D2, in accordance with BR36.1 we calculate the Initial Exit EQ as follows:

$$
IEQEx = Min (CAPEn, CAPEx, AEn, AEx)
$$

Substituting in the figures quoted the equation is as follows:

 $IEQEx = Min (57750,55000,47647,45000)$ 

 $IEQEx = 45,000$   $kWh$ 

The  $AQ_{Ex}$  in this scenario, as defined in BR36.2 is 55,000 kWh and so, in accordance with BR36 the  $EQ_{Ex}$  is calculated as below:

> $EQEx = Min (IEQEx, AQEx)$  $EQEx = Min (45000, 55000)$

> > $EQEx = 45,000 \, kWh$

# **Example 5 – Complex**

#### Entry Point E

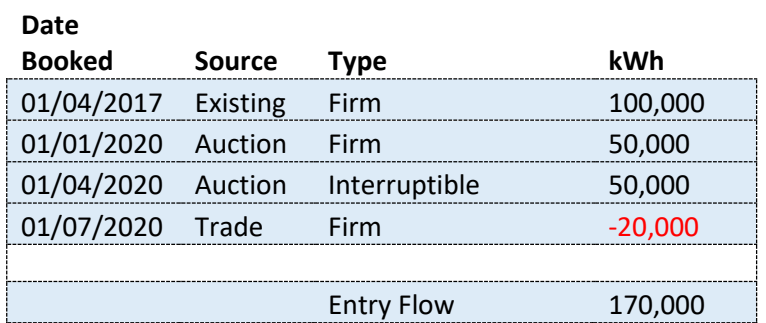

#### Exit Point 1

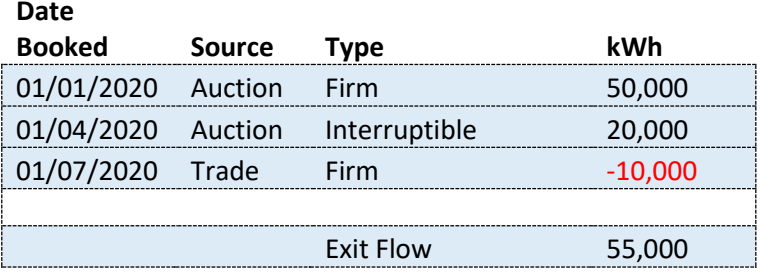

#### Exit Point 2

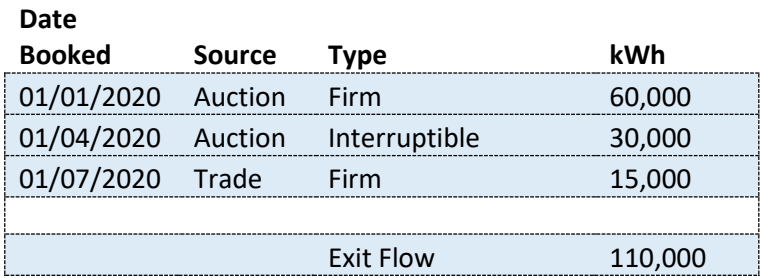

Example 5 (cont.)

In accordance with BR37, where a User nominates two routes, to different Exit Points, but originating from the same Entry Point, we apportion the Entry Capacities and Flows based on the ratio of Exit Capacities (CAP $_{Ex}$ ) and Flows (A $_{Ex}$ ).

$$
37.1\ \text{CAPEn1} = \frac{\text{CAPEn}}{\text{CAPEx1} + \text{CAPEx2}} \times \text{CAPEx1} \& \text{CAPEn2} = \frac{\text{CAPEn}}{\text{CAPEx1} + \text{CAPEx2}} \times \text{CAPEx2}
$$

37.2 
$$
ECPEn1 = \frac{ECEn}{CAPEx1 + CAPEx2} * ECEx1 \& \text{ECE}n2 = \frac{ECEn}{CAPEx1 + CAPEx2} * ECEx2
$$

37.4 
$$
AQEn1 = \frac{AQEn}{CAPEx1 + CAPEx2} * CAPEx1 \& AQEn2 = \frac{AQEn}{CAPEx1 + CAPEx2} * CAPEx2
$$

$$
37.3 \, AEn1 = \frac{AEn}{AEx1 + AEx2} * AEx1 \, \& AEn2 = \frac{AEn}{AEx1 + AEx2} * AEx2
$$

Entry Point E to Exit Point 1 Entry Point E to Exit Point 2

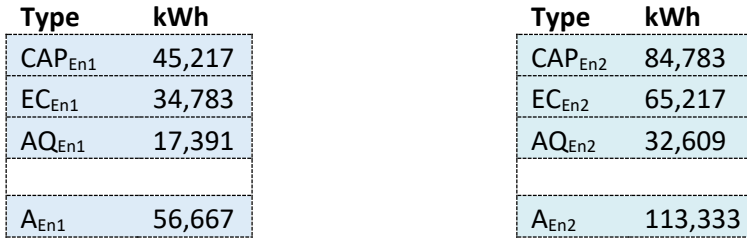

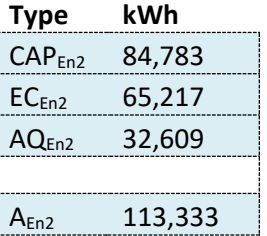

Exit Point 1 Exit Point 2

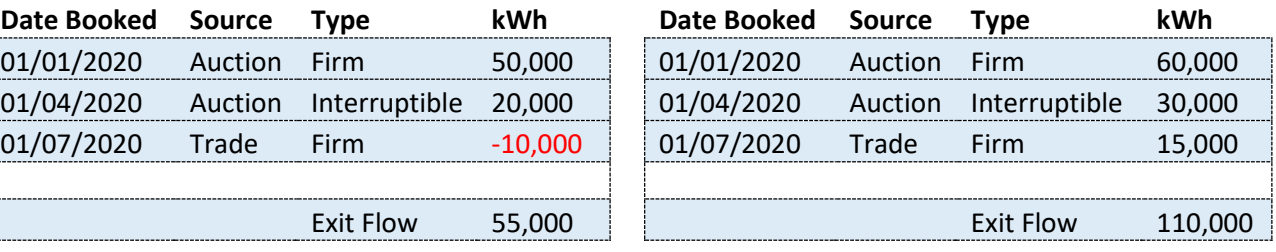

Example 5 (cont.)

When considering Route E1, in accordance with BR35.1 we calculate the Initial Entry EQ as follows:

 $IEOEn = Max( 0, (Min (CAPEn, CAPEx, AEn, AEx) - ECEn ) )$ 

Substituting in the figures quoted the equation is as follows:

 $IEQEn = Max( 0, ( Min (45217,40000,56667,55000) - 34783 ) )$ 

 $IEQEn = 5,217 kWh$ 

The  $AQ_{En}$  in this scenario, as defined in BR35.2 is 50,000 kWh (Firm Entitlement excluding Existing Contracts) once apportioned in-line with 37.4 the AQEn for the route is 17,391. In accordance with BR35 the  $EQ_{En}$  is calculated as below:

> $EQEn = Min (IEQEn, AQEn)$  $EQEn = Min (5217,17391)$  $E0En = 5,217 kWh$

When considering Route E1, in accordance with BR36.1 we calculate the Initial Exit EQ as follows:

$$
IEQEx = Min (CAPEn, CAPEx, AEn, AEx)
$$

Substituting in the figures quoted the equation is as follows:

 $IEQEx = Min (45217,40000,56667,550000)$ 

 $IEOEx = 40,000$  kWh

The  $AQ_{Ex}$  in this scenario, as defined in BR36.2 is 50,000 kWh and so, in accordance with BR36 the  $EQ_{Ex}$  is calculated as below:

> $EQEx = Min (IEQEx, AQEx)$  $EQEx = Min (40000,50000)$

 $EQEx = 40,000 \, kWh$ 

Example 5 (cont.)

When considering Route E2, in accordance with BR35.1 we calculate the Initial Entry EQ as follows:

 $IEOEn = Max( 0, (Min (CAPEn, CAPEx, AEn, AEx) - ECEn ) )$ 

Substituting in the figures quoted the equation is as follows:

 $IEQEn = Max( 0, ( Min (84783,75000,113333,110000) - 65217 ) )$ 

 $IEQEn = 9,783 kWh$ 

The  $AQ_{En}$  in this scenario, as defined in BR35.2 is 50.000 kWh (Firm Entitlement excluding Existing Contracts) once apportioned in-line with 37.4 the AQEn for the route is 32,609 kWh. In accordance with BR35 the  $EQ<sub>En</sub>$  is calculated as below:

> $EQEn = Min (IEQEn, AQEn)$  $EQEn = Min (9783,32609)$  $E0En = 9,783 kWh$

When considering Route E2, in accordance with BR36.1 we calculate the Initial Exit EQ as follows:

$$
IEQEx = Min (CAPEn, CAPEx, AEn, AEx)
$$

Substituting in the figures quoted the equation is as follows:

 $IEQEx = Min (84783,75000,113333,110000)$ 

 $IEQEx = 75,000$  kWh

The  $AQ_{Ex}$  in this scenario, as defined in BR36.2 is 60,000 kWh and so, in accordance with BR36 the  $EQ_{Ex}$  is calculated as below:

> $EQEx = Min (IEQEx, AQEx)$  $EQEx = Min (75000,60000)$

> > $EQEx = 60,000 \, kWh$